## Methodenumsetzung: zettelErstellen()

## 1. Objektdiagramm

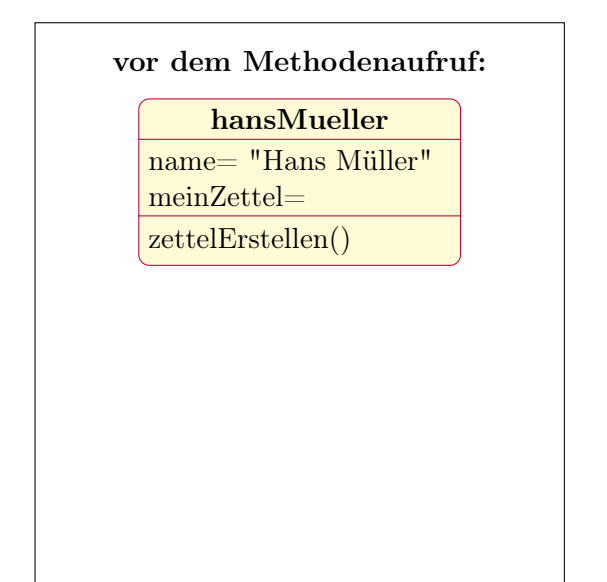

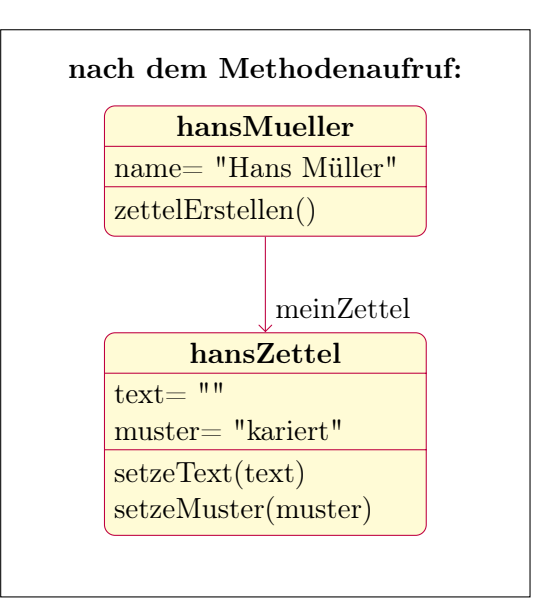

## 2. Ablaufdiagramm

3. Quellcode

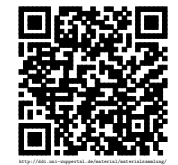

Revision 1069 vom 10-12-2014  $\bigcirc$